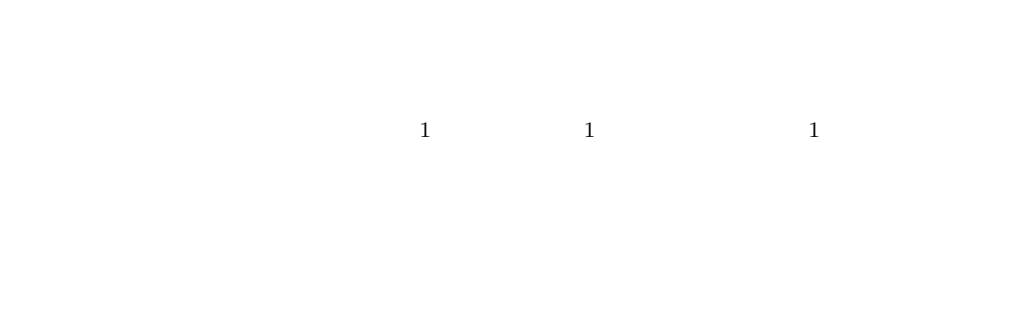

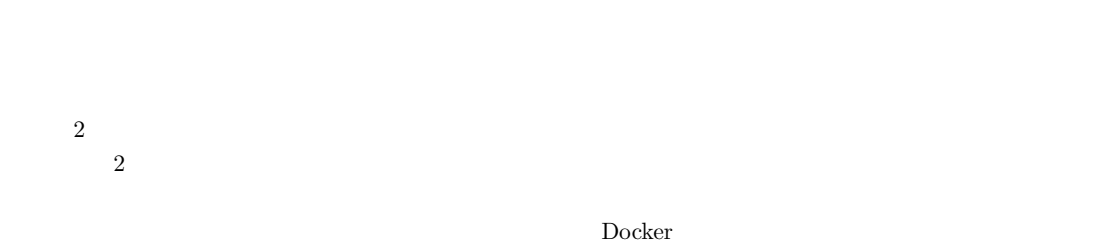

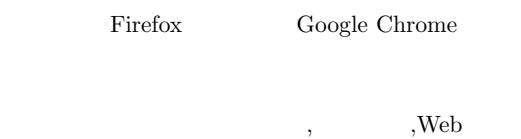

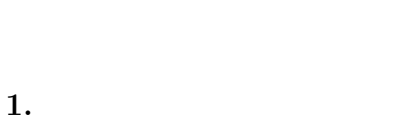

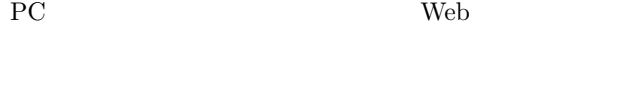

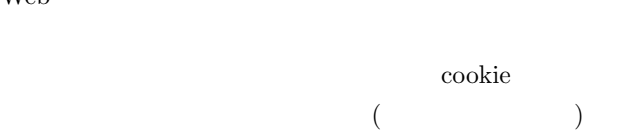

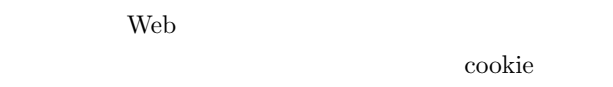

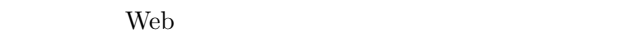

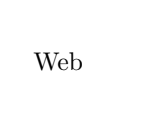

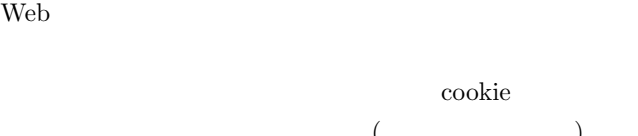

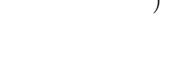

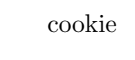

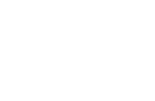

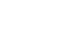

 $(1)$ 

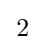

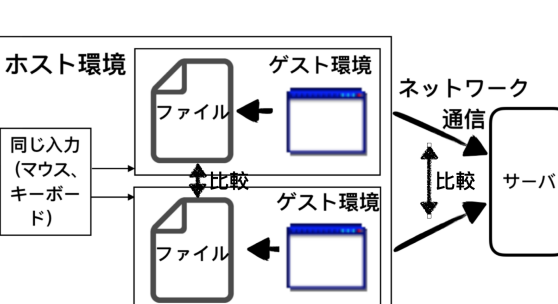

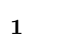

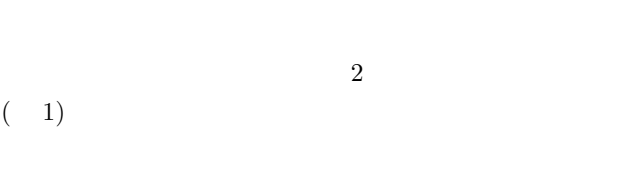

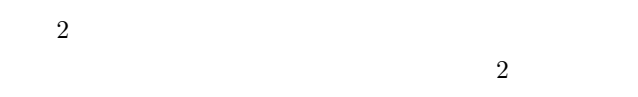

 $1$ University of Tsukuba

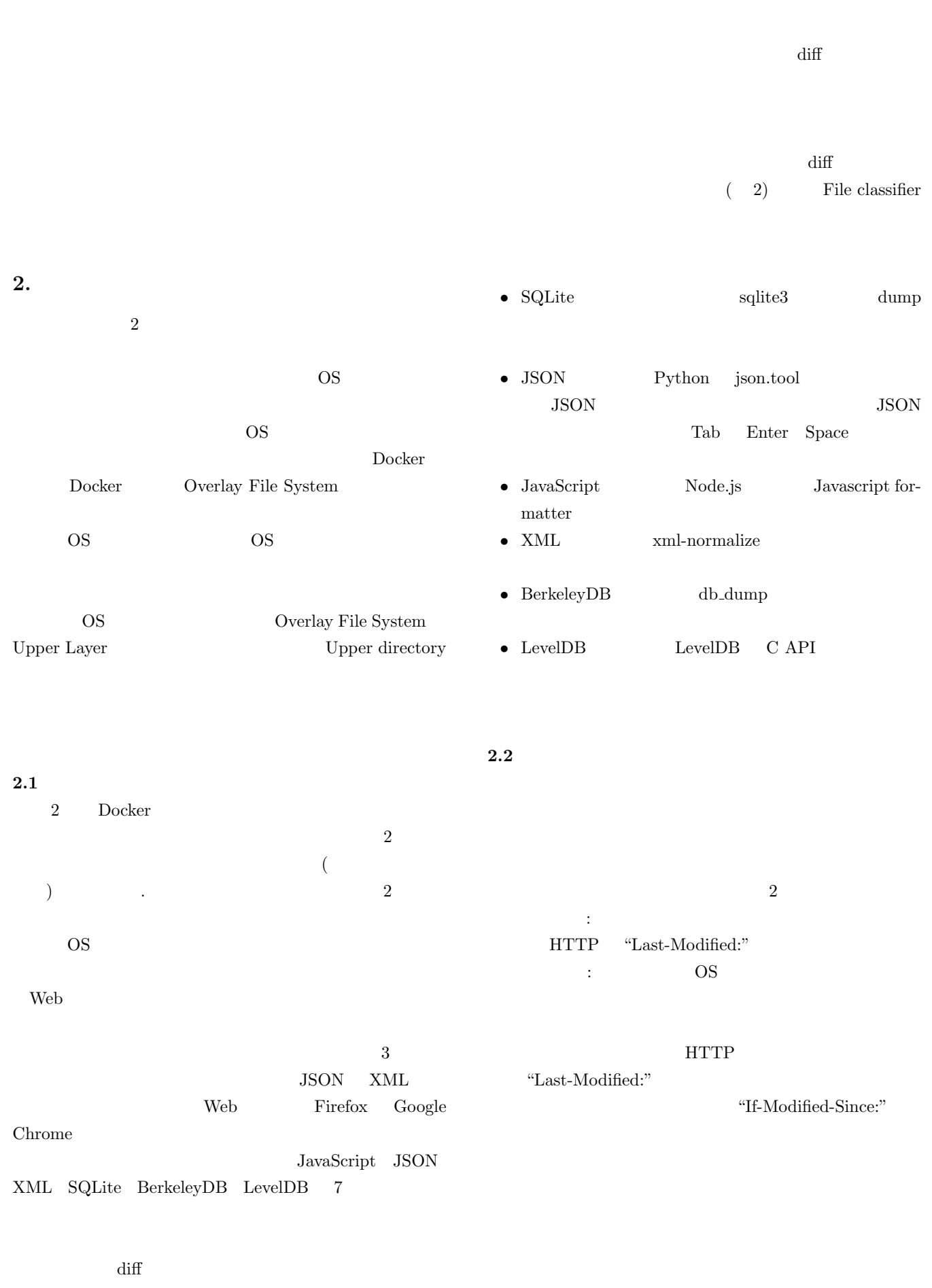

 ${\rm JSON} \hspace{2em} {\rm XML} \hspace{2em} {\rm diff}$ 

 $\textrm{gettimeofday}() \quad \textrm{clock\_gettime}()$ 

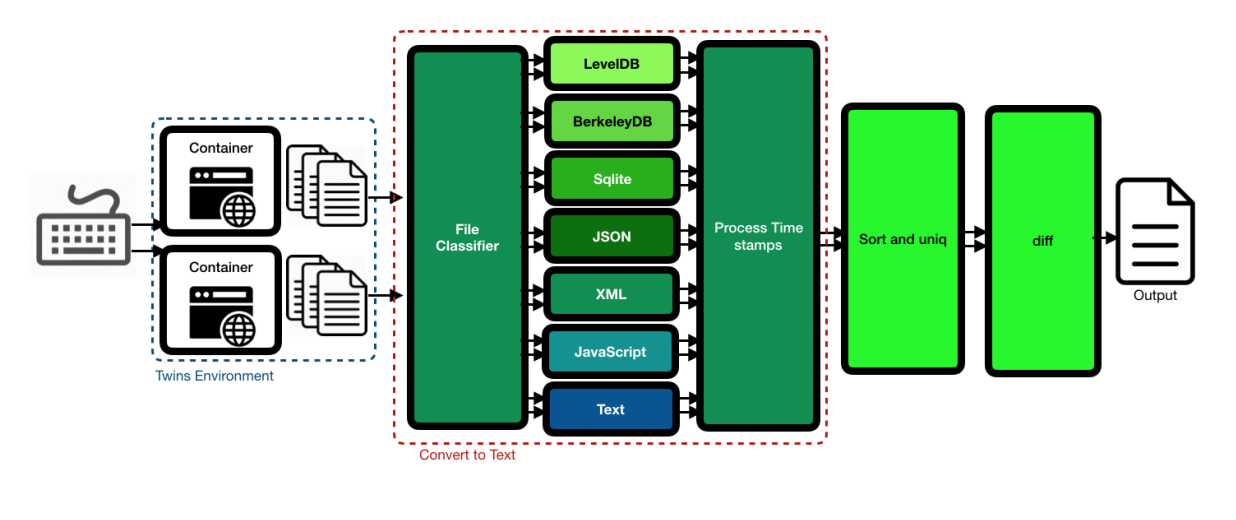

**2.4** ネットワーク通信の差分

2 Docker Overlay Filesystem

## LD\_PRELOAD

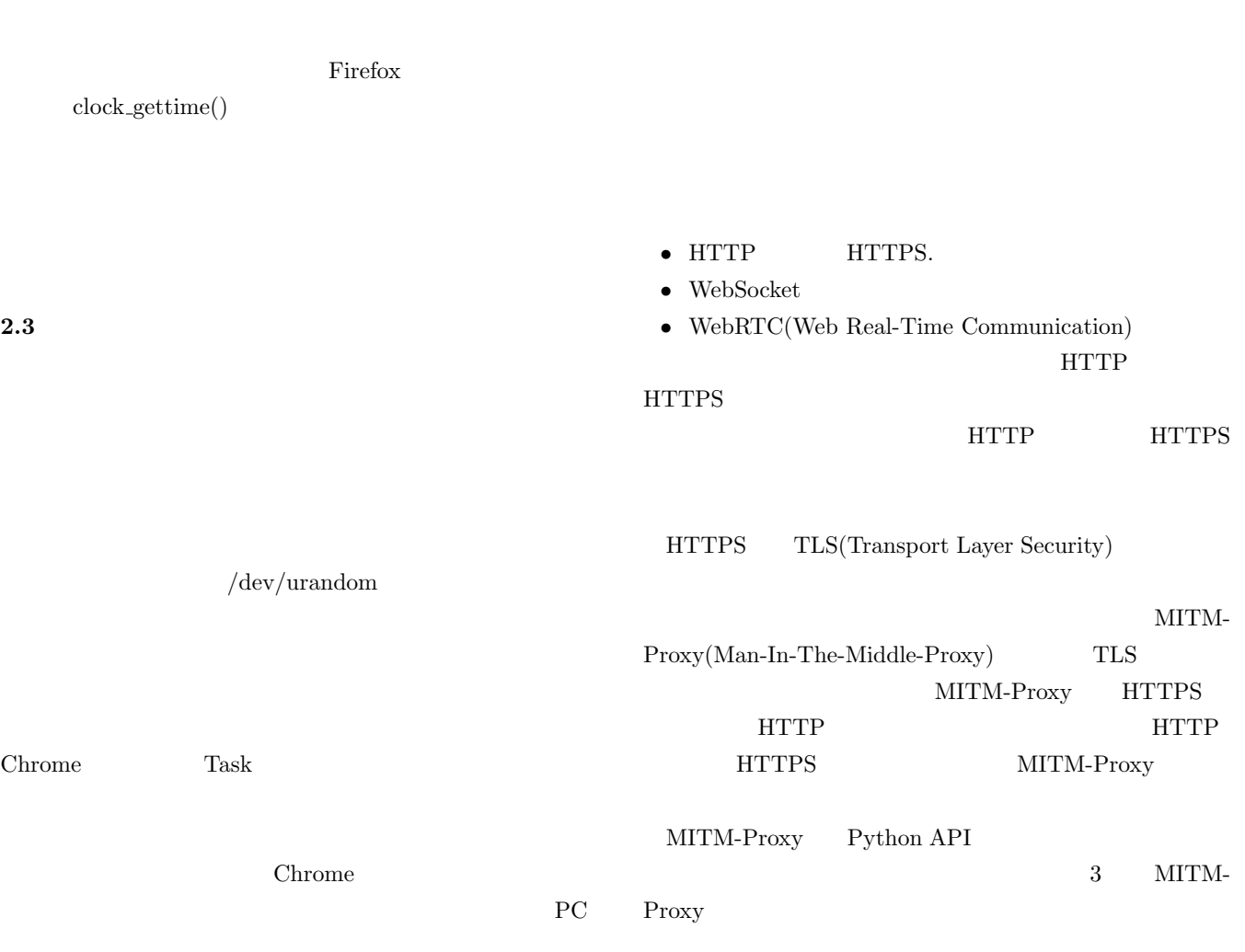

 $[3]$ .

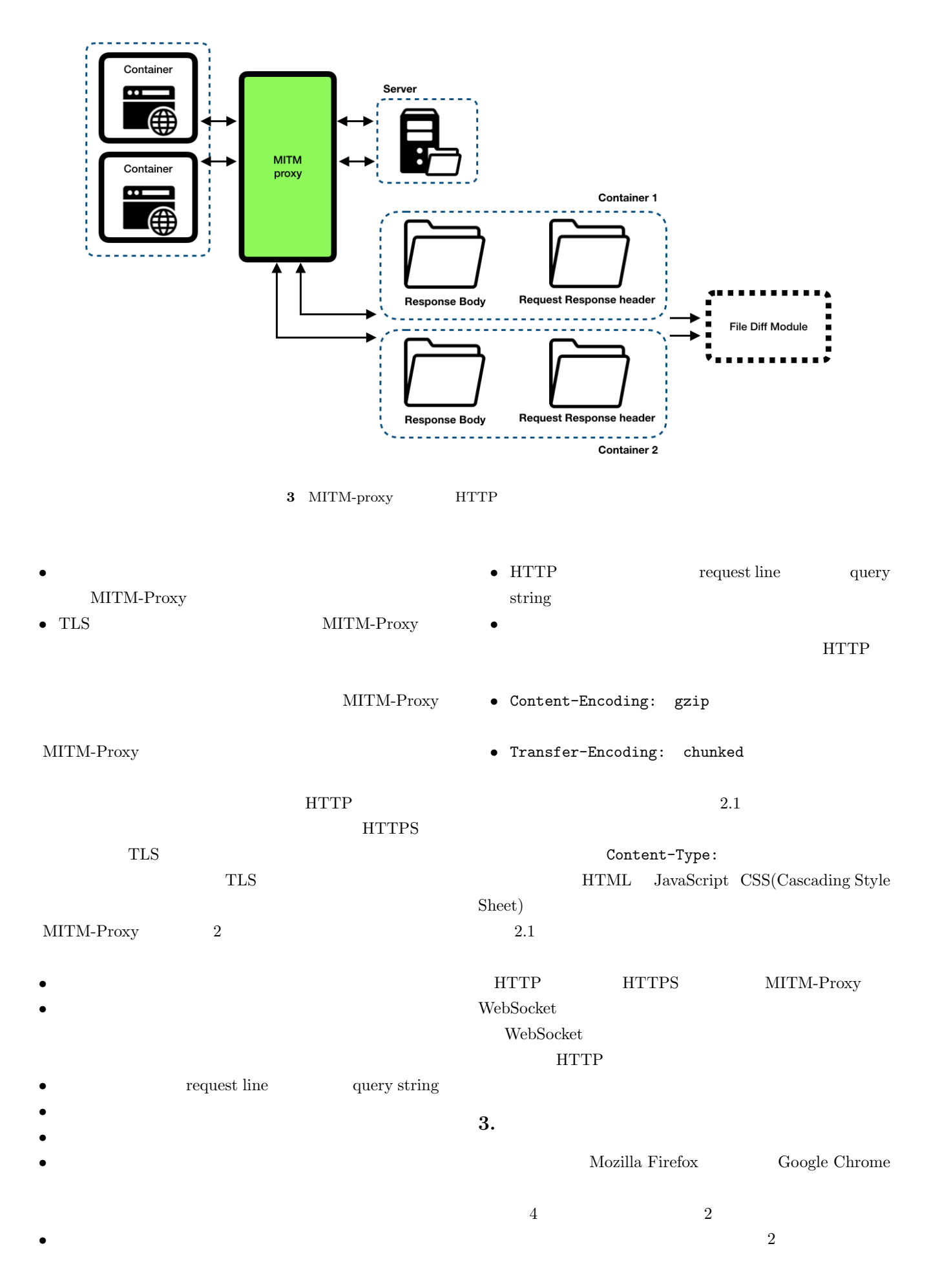

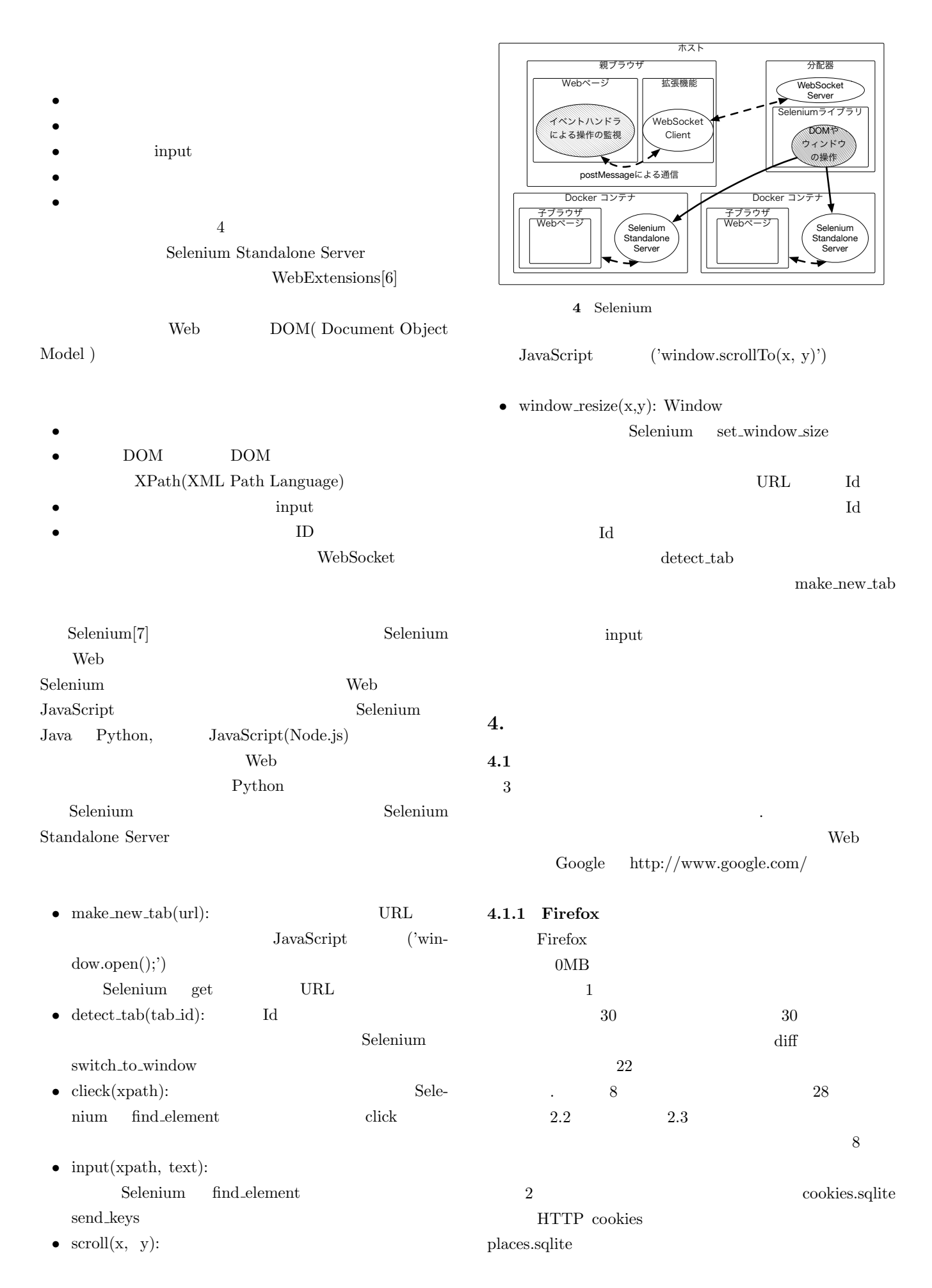

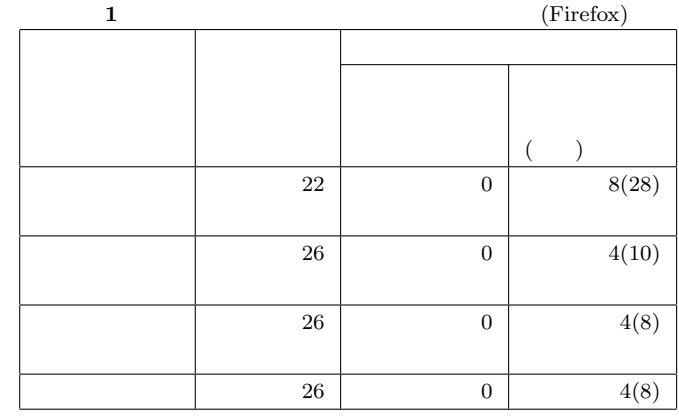

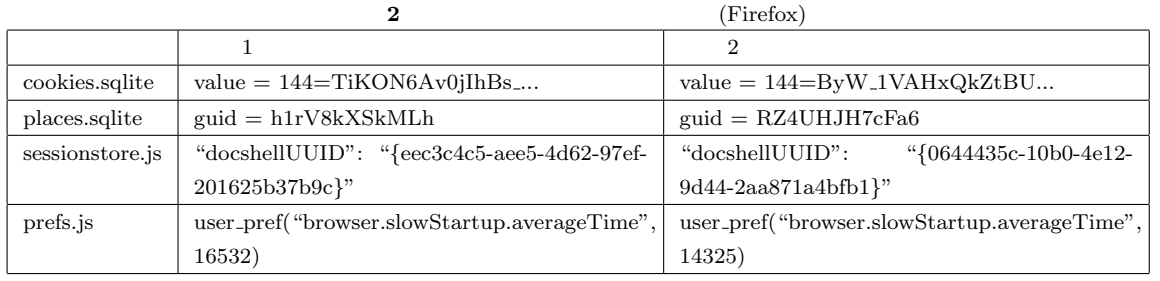

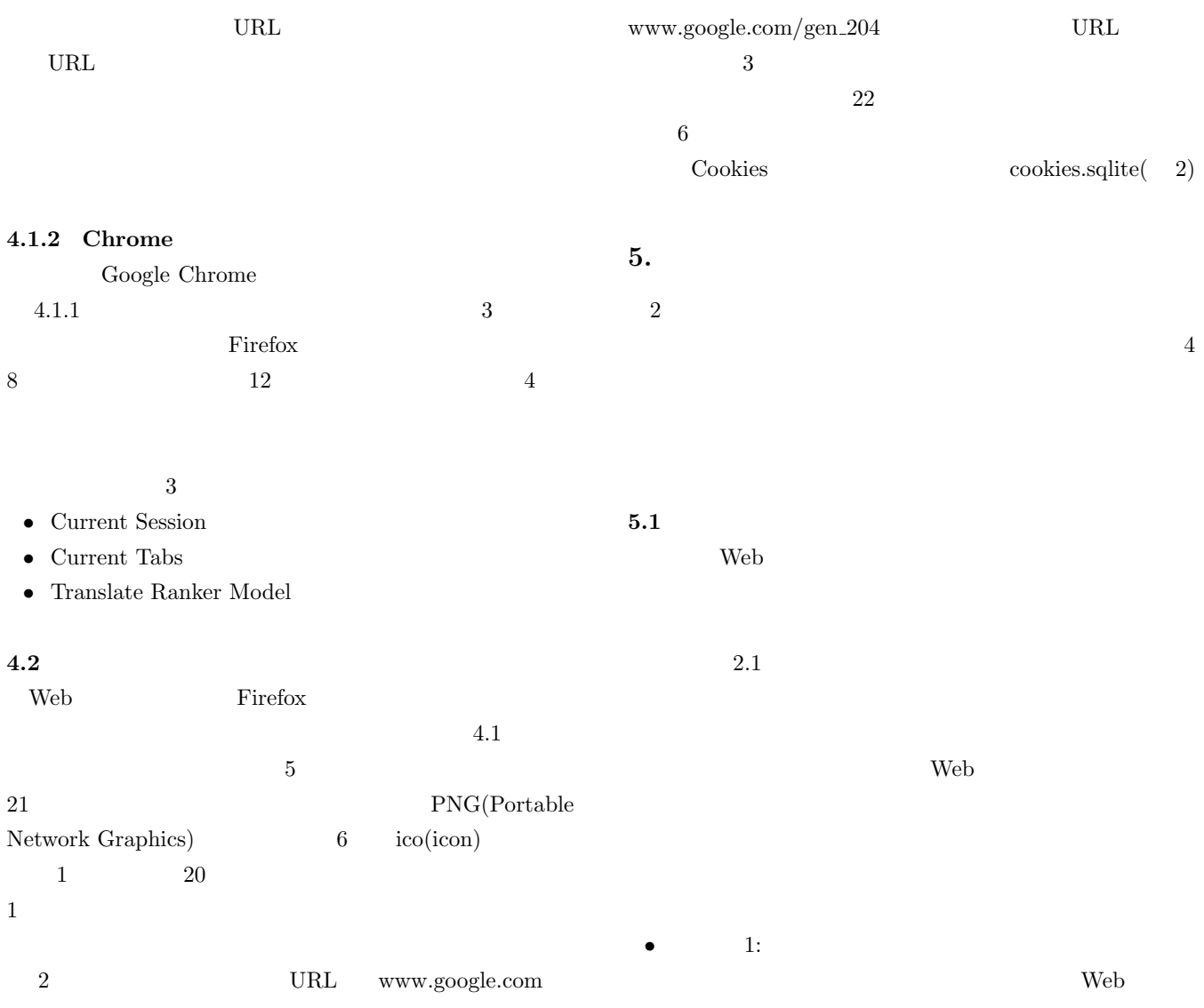

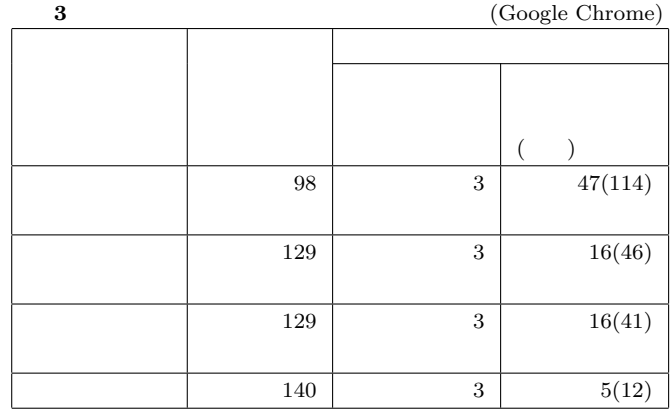

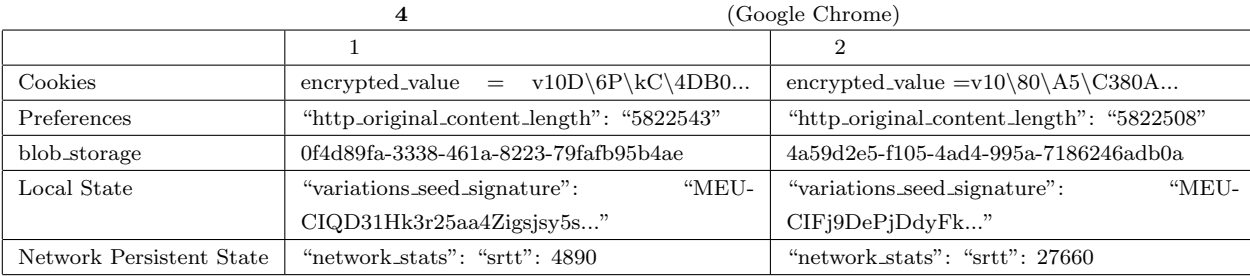

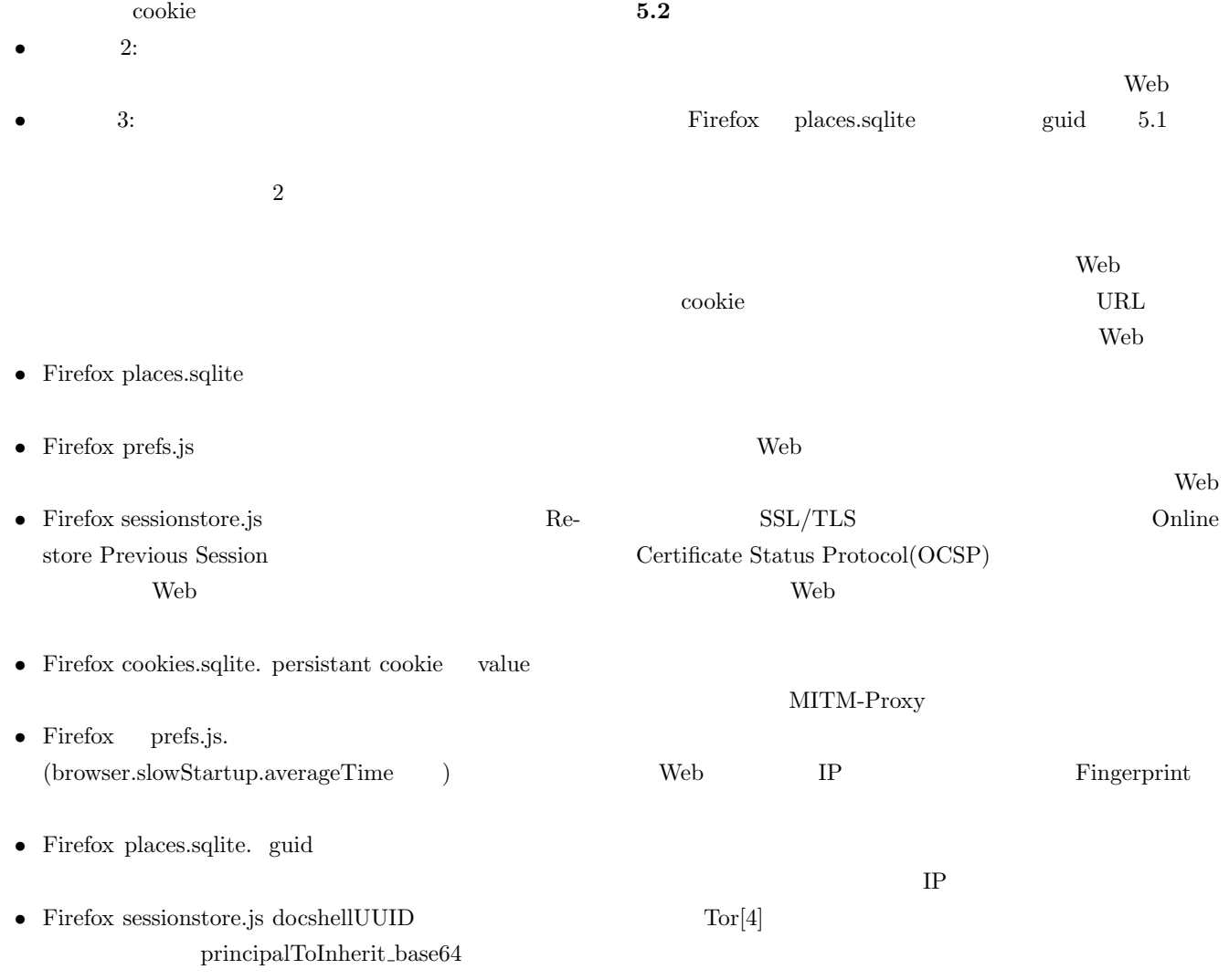

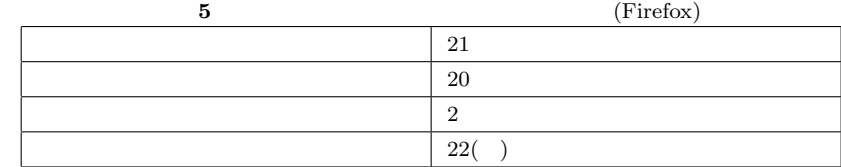

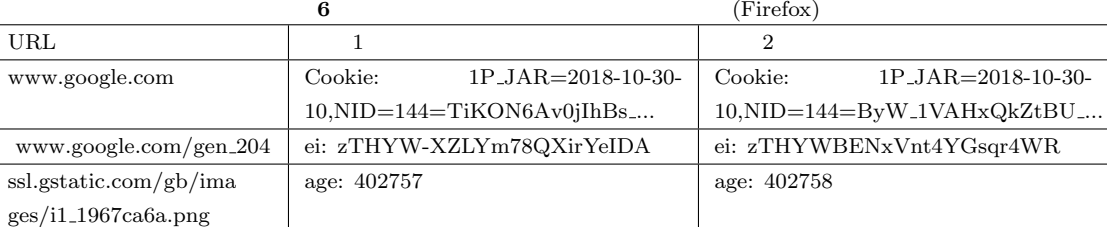

## **6.** 関連研究

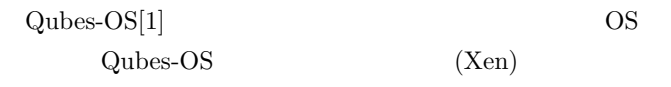

## Qubes-OS

Blink-Docker[2]

Canvas Fingerprint

Canvas Fingerprint

アや OS のわずかな違いによってクライアントを特定する

Blink-Docker

## Fingerprint

 $\overline{7}$ .

Docker Docker Docker 2014

File System

Man-In-The-Middle Proxy

[1] *Qubes OS - A reasonably secure operating system*: https://www.qubes-os.org/, Accessed: 2017-11-22.

[2] Pierre Laperdrix, Walter Rudametkin, Benoit Baudry: *Blink: A moving-target approach to fingerprint diversification*, 37th IEEE Symposium on Security and Privacy, Poster Session (2016), [Online] http://www.ieee-security.org/TC/SP2016/posterabstracts/59-poster abstract.pdf.

- [3] Javier Verd, Juan Jos Costa, Alex Pajuelo: *Dynamic Web worker pool management for highly parallel javascript web applications*, Concurrency and Computation: Practice and Experience, 28(13), pp.3525-3539 (2015).
- [4] Roger Dingledine, Nick Mathewson, Paul Syverson: *Tor: The Second-Generation Onion Router*, Proceedings of the 13th USENIX Security Symposium (2004).
- [5] Gunes Acar, Christian Eubank, Steven Englehardt, Marc Juarez, Arvind Narayanan, Claudia Diaz, *The Web Never Forgets: Persistent Tracking Mechanisms in the Wild*, Proceedings of the ACM SIGSAC Conference on Computer and Communications Security, pp.674-689 (2014).
- [6] *WebExtensions JavaScript APIs*: https://developer.mozilla.org/en-US/docs/Mozilla/Addons/WebExtensions/API, Accessed: 2018-10-23.
- [7] *Selenium Web Browser Automation* : http://www.seleniumhq.org/, Accessed: 2018-10-23.